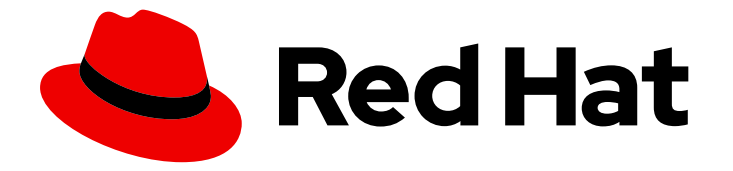

# Red Hat build of Apache Camel 4.4

# 将 Fuse 7 Applications 迁移到 Red Hat build of Apache Camel for Quarkus

将 Fuse 7 Applications 迁移到 Red Hat build of Apache Camel for Quarkus

Last Updated: 2024-06-29

# Red Hat build of Apache Camel 4.4 将 Fuse 7 Applications 迁移到 Red Hat build of Apache Camel for Quarkus

将 Fuse 7 Applications 迁移到 Red Hat build of Apache Camel for Quarkus

# 法律通告

Copyright © 2024 Red Hat, Inc.

The text of and illustrations in this document are licensed by Red Hat under a Creative Commons Attribution–Share Alike 3.0 Unported license ("CC-BY-SA"). An explanation of CC-BY-SA is available at

http://creativecommons.org/licenses/by-sa/3.0/

. In accordance with CC-BY-SA, if you distribute this document or an adaptation of it, you must provide the URL for the original version.

Red Hat, as the licensor of this document, waives the right to enforce, and agrees not to assert, Section 4d of CC-BY-SA to the fullest extent permitted by applicable law.

Red Hat, Red Hat Enterprise Linux, the Shadowman logo, the Red Hat logo, JBoss, OpenShift, Fedora, the Infinity logo, and RHCE are trademarks of Red Hat, Inc., registered in the United States and other countries.

Linux ® is the registered trademark of Linus Torvalds in the United States and other countries.

Java ® is a registered trademark of Oracle and/or its affiliates.

XFS ® is a trademark of Silicon Graphics International Corp. or its subsidiaries in the United States and/or other countries.

MySQL<sup>®</sup> is a registered trademark of MySQL AB in the United States, the European Union and other countries.

Node.js ® is an official trademark of Joyent. Red Hat is not formally related to or endorsed by the official Joyent Node.js open source or commercial project.

The OpenStack ® Word Mark and OpenStack logo are either registered trademarks/service marks or trademarks/service marks of the OpenStack Foundation, in the United States and other countries and are used with the OpenStack Foundation's permission. We are not affiliated with, endorsed or sponsored by the OpenStack Foundation, or the OpenStack community.

All other trademarks are the property of their respective owners.

# 摘要

将 Fuse 7 Applications 迁移到 Red Hat build of Apache Camel for Quarkus 提供了有关从 Red Hat Fuse 7 迁移到 Red Hat build of Apache Camel for Quarkus 的信息。

# 目录

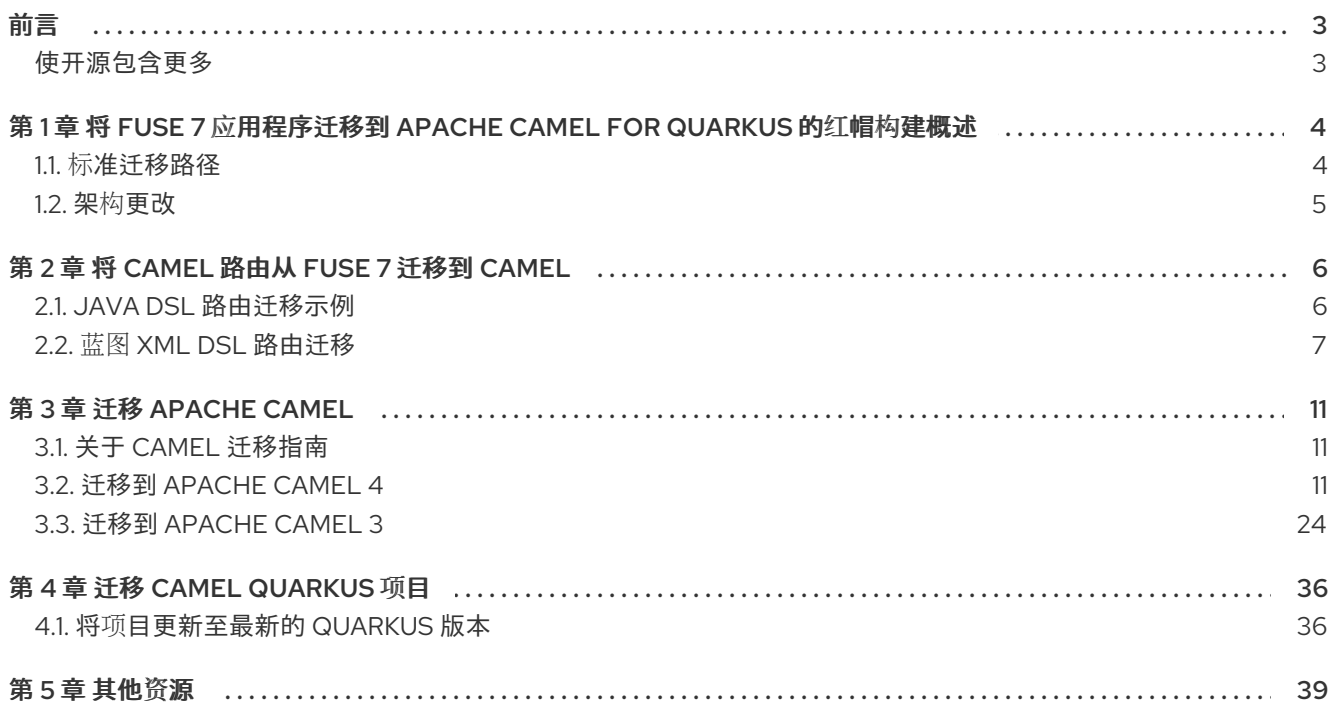

# 前言

# <span id="page-6-1"></span><span id="page-6-0"></span>使开源包含更多

红帽致力于替换我们的代码、文档和 Web 属性中存在问题的语言。我们从这四个术语开始:master、 slave、黑名单和白名单。由于此项工作十分艰巨,这些更改将在即将推出的几个发行版本中逐步实施。详 情请查看 CTO Chris Wright [的信息](https://www.redhat.com/en/blog/making-open-source-more-inclusive-eradicating-problematic-language)。

# <span id="page-7-0"></span>第 1 章 将 FUSE 7 应用程序迁移到 APACHE CAMEL FOR QUARKUS 的红帽构建概述

## fuse

红帽 Fuse 是基于 Apache Camel 和 Apache Karaf 等开源社区的敏捷集成解决方案。红帽 Fuse 是一个轻 量级、灵活的集成平台,可实现快速的内部云集成。

您可以使用三个不同的运行时运行 Red Hat Fuse:

- 支持 OSGi 应用程序的 Karaf
- Spring Boot
- JBoss EAP (企业应用平台)

## Red Hat build of Apache Camel for Quarkus

红帽构建的 Apache Camel for Quarkus 将 Apache Camel 及其大量组件库的集成功能引入 Quarkus 运行 时。Red Hat build of Camel Quarkus 为许多 Camel 组件提供 Quarkus 扩展。

Camel Quarkus 利用了 Camel 3 中带来的许多性能改进, 从而降低内存占用量、对反映的依赖, 以及更 快的启动时间。

在 Red Hat build of Apache Camel for Quarkus 应用程序中,您可以使用 Java DSL 定义 Camel 路由, 以 便您可以将 Fuse 应用程序中使用的 Camel 路由迁移到 CEQ。

## Camel on EAP

遵循 OSGI 依赖项管理概念的 OSGI 依赖项管理概念和 EAP 遵循EE 规范的应用服务器受到容器化应用的 采用的影响。

容器已逐渐成为打包应用的主要方法。因此,管理包括部署、扩展、集群和负载平衡的应用程序的责任已 使用 Kubernetes 从应用服务器转移到容器编排。

虽然 EAP 在 Red Hat Openshift 上继续被支持, 但 EAP 服务器上不再支持 Camel 3。因此, 如果您在 EAP 服务器上运行 Fuse 7 应用程序,您应该考虑将您的应用程序迁移到红帽构建的 Apache Camel for Spring Boot 或 Red Hat build of Apache Camel for Quarkus,并利用迁移流程的好处来考虑重新设计, 或部分重新设计的应用程序,从单调到微服务架构。

如果不使用 Openshift, 在为 Spring Boot 和 Quarkus 部署应用程序时, RHEL 虚拟机仍然是有效的方 法,而 Quarkus 也受益于其原生编译功能。评估支持在此类平台上管理微服务架构的工具非常重要。

红帽使用 Red Hat Ansible for [Middleware](https://access.redhat.com/documentation/zh-cn/red_hat_ansible_automation_platform/2.3) 集合 通过 Ansible 提供此功能 。

# <span id="page-7-1"></span>1.1. 标准迁移路径

## 1.1.1. XML 路径

使用 Spring XML 或 Blueprint XML 编写的 Fuse 应用程序应迁移到基于 XML 的类别,并可针对迁移步骤 没有区别的 Spring Boot 或 Quarkus 运行时。

# 1.1.2. Java 路径

使用 Java DSL 编写的 Fuse 应用程序应迁移到基于 Java 的类别, 并可针对 Spring Boot 或 Quarkus 运行 时,在迁移步骤中没有差别。

# <span id="page-8-0"></span>1.2. 架构更改

OpenShift 已经替换了 Fabric8 作为 Fuse 6 用户的运行时平台,也是您的 Fuse 应用程序迁移的建议目 标。

迁移应用程序时,您应该考虑以下架构更改:

- 如果您的 Fuse 6 应用依赖于 Fabric8 服务发现, 则在 OpenShift 上运行 Camel 3 时应使用 Kubernetes 服务发现。
- 如果您的 Fuse 6 应用程序依赖于 OSGi 捆绑包配置, 则在 OpenShift 上运行 Camel 3 时应使用 Kubernetes ConfigMap 和 Secret。
- 如果您的应用程序使用基于文件的路由定义,请考虑在 OpenShift 上运行 Camel 3 时使用 AWS S3 技术。
- 如果您的应用程序使用标准文件系统,则生成的 Spring Boot 或 Quarkus 应用程序应该部署到标 准 RHEL 虚拟机上,而不是 Openshift 平台。
- 对处理 SSL 要求的 Openshift 路由器的入站 HTTPS 连接委托。
- 将 Hystrix 功能委派给 [Service](https://www.redhat.com/en/technologies/cloud-computing/openshift/what-is-openshift-service-mesh) Mesh。

# 第 2 章 将 CAMEL 路由从 FUSE 7 迁移到 CAMEL

<span id="page-9-0"></span>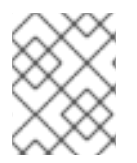

# 注意

您可以使用 Java DSL、XML IO DSL 或 YAML 在 Red Hat build of Apache Camel for Quarkus 应用程序中定义 Camel 路由。

# <span id="page-9-1"></span>2.1. JAVA DSL 路由迁移示例

要将 Java DSL 路由定义从 Fuse 应用程序迁移到 CFQ,您可以将现有路由定义直接复制到红帽构建的 Apache Camel for Quarkus 应用程序,并将必要的依赖项添加到红帽构建的 Apache Camel for Quarkus pom.xml 文件。

在本例中,我们将通过将 Java DSL 路由复制到 CEQ 应用中名为 **Routes.java** 的文件,将基于内容的路 由定义从 Fuse 7 应用迁移到新的 CEQ 应用程序。

## 流程

- 1. 使用 code.quarkus.redhat.com 网站, 洗择本例所需的扩展:
	- camel-quarkus-file
	- camel-quarkus-xpath
- 2. 进入从上一步中提取生成的项目文件的目录:

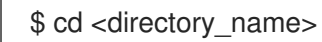

- 3. 在 **src/main/java/org/acme/** 子文件夹中,创建名为 **Routes.java** 的文件。
- 4. 将 Fuse 应用程序的路由定义添加到 Routes.java 中, 如下例所示:

package org.acme;

import org.apache.camel.builder.RouteBuilder;

```
public class Routes extends RouteBuilder {
// Add your Java DSL route definition here
  public void configure() {
   from("file:work/cbr/input")
       .log("Receiving order ${file:name}")
       .choice()
          .when().xpath("//order/customer/country[text() = 'UK']")
             .log("Sending order ${file:name} to the UK")
             .to("file:work/cbr/output/uk")
          .when().xpath("//order/customer/country[text() = 'US']")
             .log("Sending order ${file:name} to the US")
             .to("file:work/cbr/output/uk")
          .otherwise()
             .log("Sending order ${file:name} to another country")
             .to("file:work/cbr/output/others");
  }
```
}

5. 编译您的 CEQ 应用程序。

mvn clean compile quarkus:dev

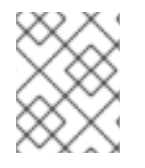

# 注意

此命令编译项目,启动应用程序,并允许 Quarkus 工具监视工作区中的更改。项目中的任 何修改都会自动在正在运行的应用程序中生效。

# <span id="page-10-0"></span>2.2. 蓝图 XML DSL 路由迁移

要将 Blueprint XML 路由定义从 Fuse 应用程序迁移到 CEQ,请使用 **camel-quarkus-xml-io-dsl** 扩展, 并将 Fuse 应用程序路由定义直接复制到 CEQ 应用程序。然后,您需要将所需的依赖项添加到 CEQ **pom.xml** 文件中,并在 **application.properties** 文件中更新您的 CEQ 配置。

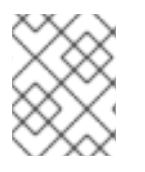

# 注意

CEQ 支持 Camel 3,而 Fuse 7 支持 Camel 2。有关将 Red Hat Fuse 7 应用程序迁移到 CEQ 时升级 Camel 的更多信息, 请参阅 从 Camel 2 [迁移到](#page-28-0) Camel 3 。

有关在 Camel Quarkus 中使用 Bean [的更多信息,](https://access.redhat.com/documentation/zh-cn/red_hat_build_of_apache_camel/4.4/html-single/developing_applications_with_red_hat_build_of_apache_camel_for_quarkus/index#cdi_and_the_camel_bean_component)请参阅使用红帽构建的 *Apache Camel for Quarkus* 指 南中的 *CDI* 和 *Camel Bean* 组件 部分。

# 2.2.1. xml-IO-DSL 限制

您可以使用 **camel-quarkus-xml-io-dsl** 扩展来帮助将 Blueprint XML 路由定义迁移到 CEQ。

**camel-quarkus-xml-io-dsl** 扩展只支持以下 < **camelContext&** gt; 子元素:

- routeTemplates
- templatedRoutes
- rests
- Routes
- routeConfigurations

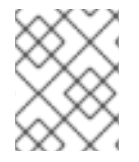

# 注意

因为 Blueprint XML 支持 camel-quarkus-xml-io-dsl 扩展不支持的其他 bean 定义, 您可 能需要重写 Blueprint XML 路由定义中包含的其他 bean 定义。

您必须在单独的文件中定义每个元素(XML IO DSL)。例如,这是 Blueprint XML 路由定义的简化示例:

```
<blueprint xmlns="http://www.osgi.org/xmlns/blueprint/v1.0.0">
  <camelContext xmlns="http://camel.apache.org/schema/blueprint">
     <restConfiguration contextPath="/camel" />
     <rest path="/books">
       <get uri="/">
          <to ..../>
       </get>
```

```
</rest><route>
       <from \ldots/>
     </route>
  </camelContext>
</blueprint>
```
您可以使用以下文件中定义的 XML IO DSL 将此蓝图 XML 路由定义迁移到 CEQ:

# src/main/resources/routes/camel-rests.xml

```
<rests xmlns="http://camel.apache.org/schema/spring">
  <rest path="/books">
  <get path="/">
    <to ..../>
  </get>
  </rest>
</rests>
```
## src/main/resources/routes/camel-routes.xml

```
<routes xmlns="http://camel.apache.org/schema/spring">
  <route>
     <from \ldots/>
  </route>
</routes>
```
您必须使用 Java DSL 来定义不支持的其他元素, 如 < restConfiguration>。例如, 使用 camelrests.xml 文件中定义的路由构建器, 如下所示:

# src/main/resources/routes/camel-rests.xml

```
import org.apache.camel.builder.RouteBuilder;
public class Routes extends RouteBuilder {
  public void configure() {
    restConfiguration()
       .contextPath("/camel");
  }
}
```
# 2.2.2. 蓝图 XML DSL 路由迁移示例

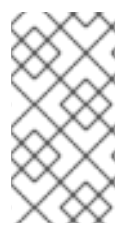

# 注意

{link

有关使用 XML IO DSL 扩展的更多信息, 请参阅红帽构建的 Apache Camel for Quarkus 扩 展中的 [XML](https://access.redhat.com/documentation/zh-cn/red_hat_build_of_apache_camel/4.4/html-single/red_hat_build_of_apache_camel_for_quarkus_reference/#extensions-xml-io-dsl) IO DSL 文档。

在本例中,您要将基于内容的路由定义从 Fuse 应用程序迁移到新的 CEQ 应用程序,方法是将 Blueprint XML 路由定义复制到 CEQ 应用程序中名为 **camel-routes.xml** 的文件。

#### 流程

- 1. 使用 **code.quarkus.redhat.com** 网站,为本例选择以下扩展:
	- camel-quarkus-xml-io-dsl
	- camel-quarkus-file
	- camel-quarkus-xpath
- 2. 选择 *Generate your application* 来确认您的选择并显示包含您生成的项目的存档的下载链接。
- 3. 选择 Download the ZIP 将带有生成的项目文件的存档保存到您的机器中。
- 4. 提取存档的内容。
- 5. 进入从上一步中提取生成的项目文件的目录:

\$ cd <directory\_name>

- 6. 在 **src/main/resources/routes/** 目录中创建一个名为 **camel-routes.xml** 的文件。
- 7. 将以下 **blueprint-example.xml** 示例中的 < **route** > 元素和子元素复制到 **camel-routes.xml** 文件 中:

#### blueprint-example.xml

```
<blueprint xmlns="http://www.osgi.org/xmlns/blueprint/v1.0.0">
  <camelContext id="cbr-example-context"
xmlns="http://camel.apache.org/schema/blueprint">
     <route id="cbr-route">
       <from id="_from1" uri="file:work/cbr/input"/>
       <log id="_log1" message="Receiving order ${file:name}"/>
       <choice id="_choice1">
          <when id="_when1">
            <xpath id="_xpath1">/order/customer/country = 'UK'</xpath>
            <log id="_log2" message="Sending order ${file:name} to the UK"/>
            <to id="_to1" uri="file:work/cbr/output/uk"/>
          </when>
          <when id="_when2">
            <xpath id="_xpath2">/order/customer/country = 'US'</xpath>
            <log id="_log3" message="Sending order ${file:name} to the US"/>
            <to id="_to2" uri="file:work/cbr/output/us"/>
          </when>
          <otherwise id="_otherwise1">
            <log id="_log4" message="Sending order ${file:name} to another country"/>
            <to id="_to3" uri="file:work/cbr/output/others"/>
          </otherwise>
       </choice>
       <log id="_log5" message="Done processing ${file:name}"/>
     </route>
  </camelContext>
</blueprint>
```
#### camel-routes.xml

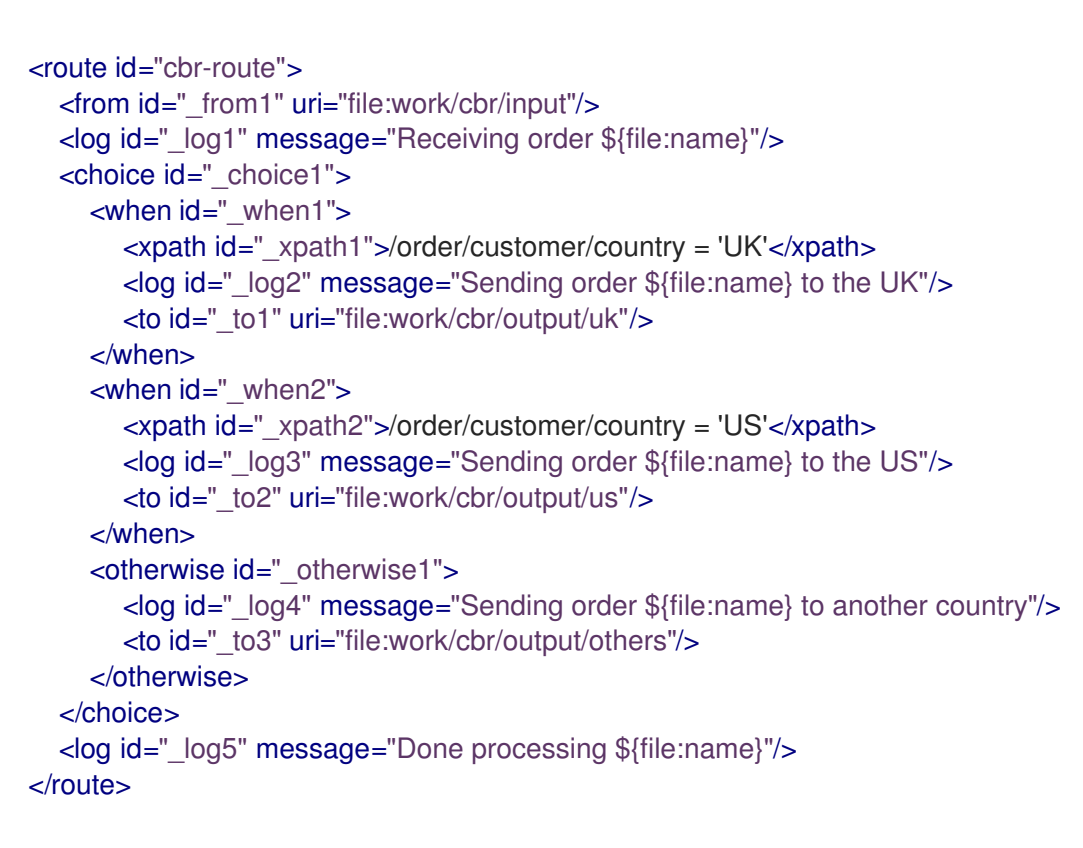

8. 修改 **application.properties**

```
# Camel
#
camel.context.name = camel-quarkus-xml-io-dsl-example
camel.main.routes-include-pattern = file:src/main/resources/routes/camel-routes.xml
```
9. 编译您的 CEQ 应用程序。

mvn clean compile quarkus:dev

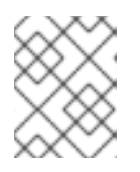

## 注意

此命令编译项目,启动应用程序,并允许 Quarkus 工具监视工作区中的更改。项 目中的任何修改都会自动在正在运行的应用程序中生效。

# 第 3 章 迁移 APACHE CAMEL

# <span id="page-14-1"></span><span id="page-14-0"></span>3.1. 关于 CAMEL 迁移指南

本指南详细介绍了迁移应用程序时必须考虑的 Apache Camel 组件中的更改。本指南提供有关以下更改的 信息。

- 支持的 Java 版本
- 对 Apache Camel 组件的更改和已弃用的组件
- 对 API 和已弃用的 API 的更改
- EIP 更新
- 更新至追踪和健康检查

# <span id="page-14-2"></span>3.2. 迁移到 APACHE CAMEL 4

本节提供了可帮助您将 Apache Camel 应用程序从 3.20 或更高版本迁移到 4.0 的信息。

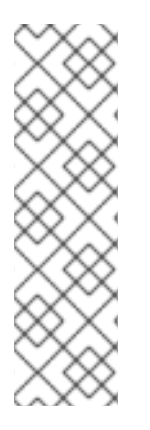

# 注意

有关单个版本的详情,请参考:

- [Apache](https://camel.apache.org/manual/camel-3x-upgrade-guide.html) Camel 3.x 升级指南.
- [Apache](https://camel.apache.org/manual/camel-4x-upgrade-guide.html) Camel 4.x 升级指南.

有关如何升级 Apache Camel Quarkus 的详情, 请参考:

● Camel Quarkus 3.2.0 [迁移指南](https://camel.apache.org/camel-quarkus/3.6.x/migration-guide/3.2.0.html).

# 3.2.1. Java 版本

Apache Camel 4 支持 Java 17。丢弃了对 Java 11 的支持。

# 3.2.2. 删除的组件

以下组件已被删除:

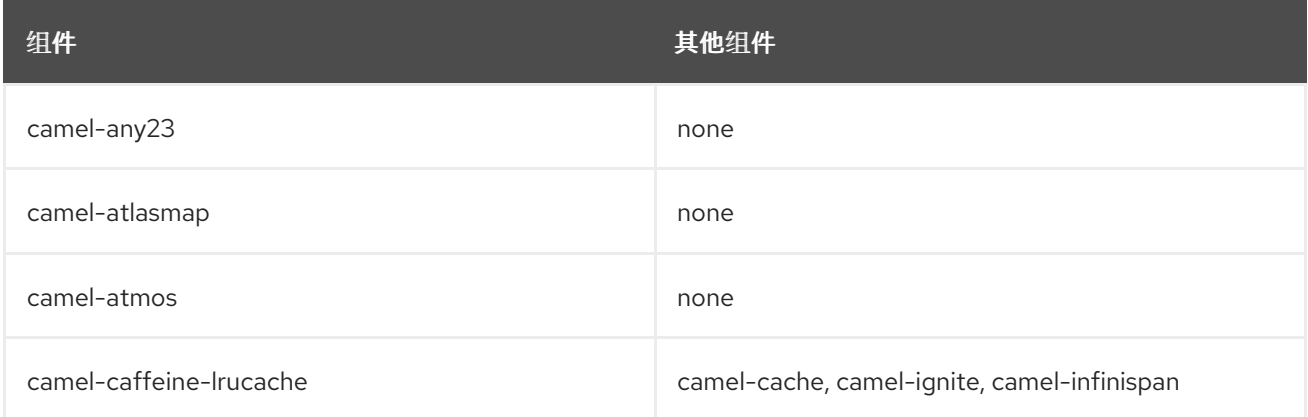

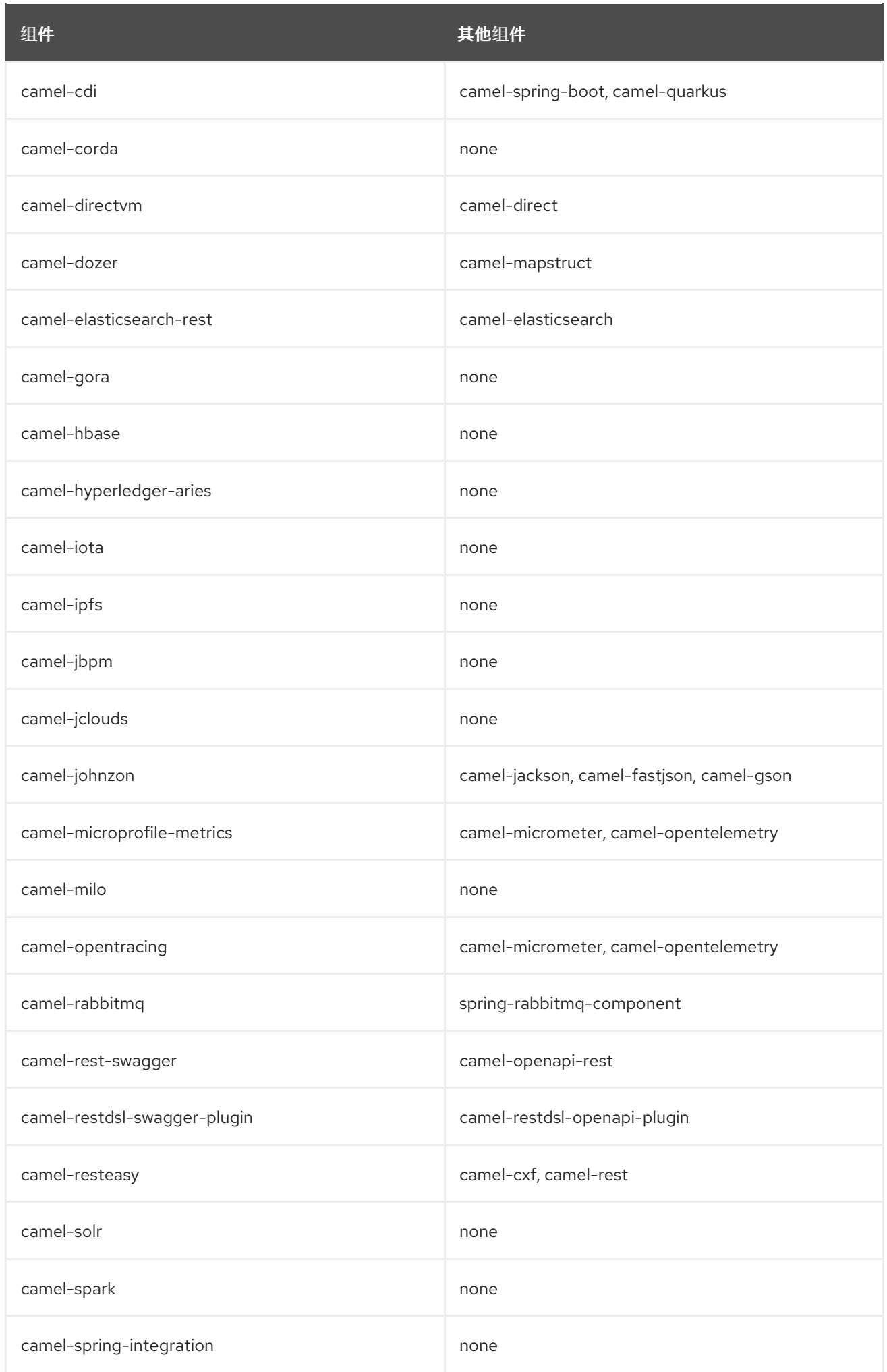

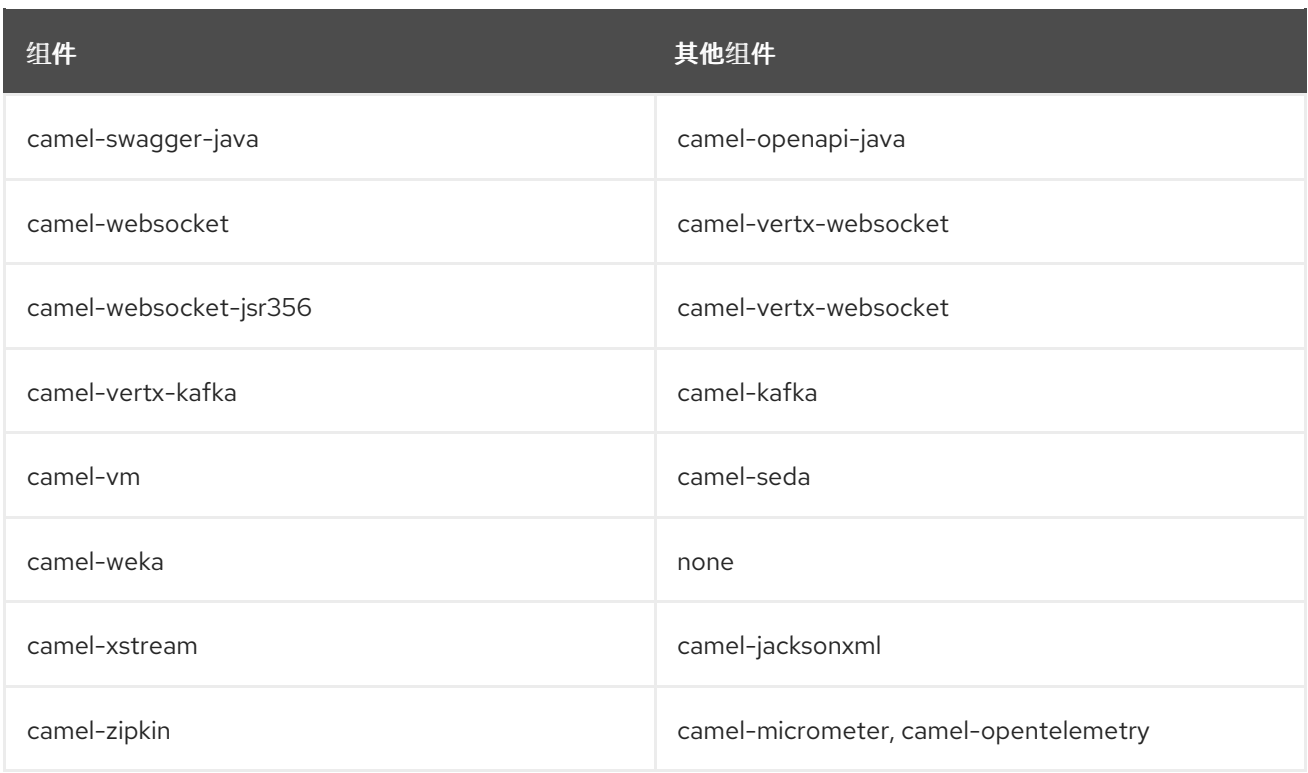

# 3.2.3. 日志记录

Camel 4 将日志 facade API **slf4j-api** 从 1.7 升级到 2.0。

# 3.2.4. JUnit 4

所有基于 JUnit 4.x 的 **camel-test** 模块已被删除。所有测试模块现在都使用 JUnit 5。

# 3.2.5. API 更改

以下 API 已被弃用并从版本 4 中删除:

- **org.apache.camel.ExchangePattern** 已删除了 **InOptionalOut**。
- 从 **CamelContext** 中移除 **getEndpointMap** () 方法。
- **删除了 @FallbackConverter, 因为您应该改为使用 @Converter (fallback = true)。**
- removed **uri** 属性 **@EndpointInject**,**@Produce**, 和 **@Consume** 替代 值 (默认)。例 如,**@Produce (uri = "kafka:cheese")** 应更改为 **@Produce ("kafka:cheese")**
- **删除了 @UriEndpoint 上的标签, 因为您应该使用 类别。**
- 删除了 **ProducerTemplate** 上的所有 **asyncCallback** 方法。改为使用 **asyncSend** 或 **asyncRequest**。
- Removed **org.apache.camel.spi.OnCamelContextStart**.改为使用 **org.apache.camel.spi.OnCamelContextStarting**。
- Removed **org.apache.camel.spi.OnCamelContextStop**.改为使用 **org.apache.camel.spi.OnCamelContextStopping**。
- 将 **org.apache.camel.ExtendedCamelContext** 与 **org.apache.camel.CamelContext** 分离。
- 使用 **getCamelContextExtension**替换 **org.apache.camel.CamelContext** 的 **adapt** ()
- 将 **org.apache.camel.ExtendedExchange** 与 **org.apache.camel.Exchange** 分离。
- 使用 **getExchangeExtension**替换 **org.apache.camel.ExtendedExchange** 的 **adapt** ()
- 交换失败处理状态已从定义为 **ExchangePropertyKey.FAILURE\_HANDLED** 的属性移到 ExtendedExchange 的成员,可通过 'isFailureHandled () 'method 访问。
- 从 **org.apache.camel.util.concurrent.ThreadPoolRejectedPolicy** 中删除了 **Discard** 和  $\bullet$ **DiscardOldest**。
- 删除了 **org.apache.camel.builder.SimpleBuilder**。在某些情况下,通常在 Camel 内部使用 Java DSL。
- 将 org.apache.camel.support.IntrospectionSupport 设置为 camel-core-engine, 仅供内部使 用。最终用户应使用 **org.apache.camel.spi.BeanInspection** 替代。
- 从 **org.apache.camel.catalog.CamelCatalog** 中删除了 **archetypeCatalogAsXml** 方法。
- **org.apache.camel.health.HealthCheck** 方法现在默认为 **false**,而不是 **true**。
- $\bullet$ 向 **org.apache.camel.StreamCache** 添加了 位置 方法。
	- 从接口 **org.apache.camel.main.Listener** 配置 的方法已被删除
- 

**org.apache.camel.support.EventNotifierSupport abstract** 类现在实现了 **CamelContextAware**。

**CamelContext** 上的 **dumpRoutes** 的类型已从 布尔值 改为 **String**,以允许指定 **xml** 或 **yaml**。

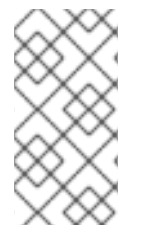

**org.apache.camel.support.PluginHelper** 提供对以前来自 **CamelContext** 的 **Camel v3** 中可用的各种扩展和上下文插件的简单访问。

## **3.2.6. EIP** 更改

注意

每个 **EIPs** 上删除了 **&lt ;description>** 的 **lang** 属性。

**InOnly** 和 **InOut EIPs** 已被删除。反之,使用 **SetExchangePattern** 或 **to** 指定要使用的交换

模式。

#### **3.2.6.1. poll Enrich EIP**

轮询的端点 **URI** 现在作为属性存储在 **Exchange** 上(带有键 **CamelToEndpoint**),与其他 **EIPs** 一 样。在 **URI** 作为消息标头存储之前。

#### **3.2.6.2. CircuitBreaker EIP**

**camel-resilience4j** 中的以下选项被错误地定义为属性:

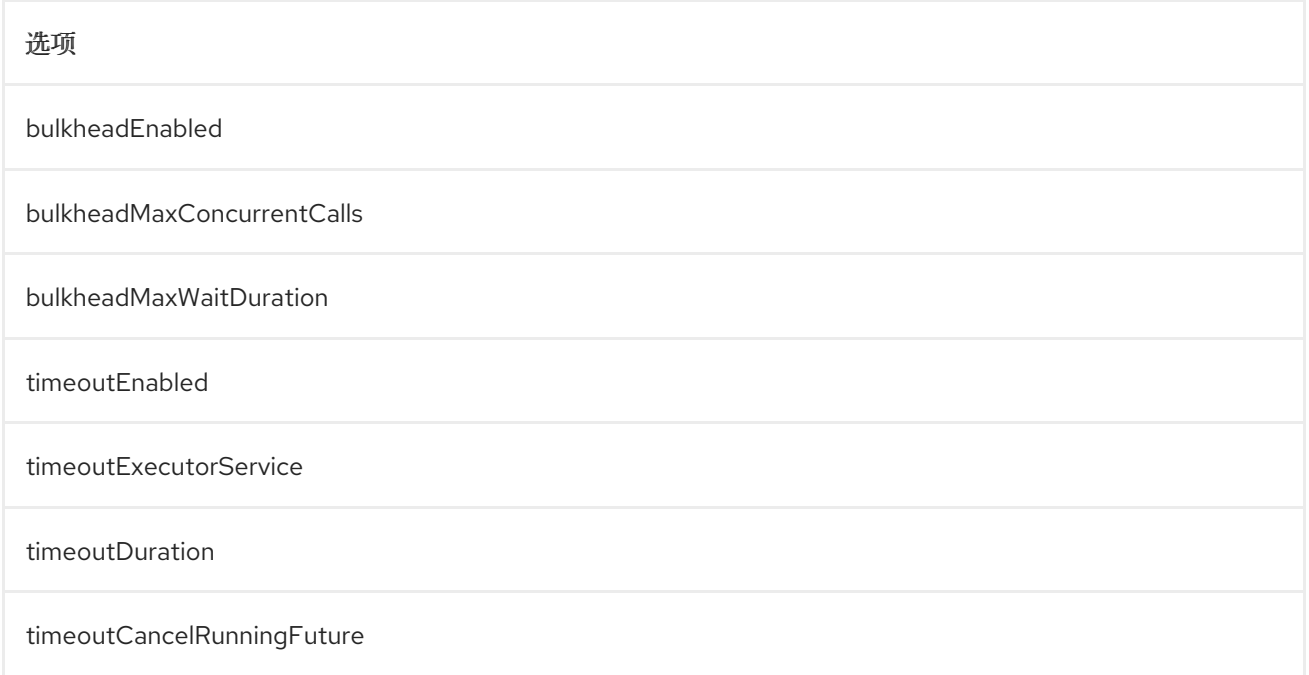

这些选项没有在 **YAML DSL** 中公开,在您需要迁移的 **XML DSL** 中:

<circuitBreaker> <resilience4jConfiguration> <timeoutEnabled>true</timeoutEnabled> <timeoutDuration>**2000**</timeoutDuration> </resilience4jConfiguration> **...**

</circuitBreaker>

使用以下属性:

<circuitBreaker> <resilience4jConfiguration timeoutEnabled="true" timeoutDuration="2000"/>

**...**

Red Hat build of Apache Camel 4.4 将 Fuse 7 Applications 迁移到 Red Hat build of Apache Camel for Quarkus

</circuitBreaker>

**3.2.7. XML DSL**

在路由或节点上设置描述的 **<description>** 已从元素改为一个属性。

**Example**

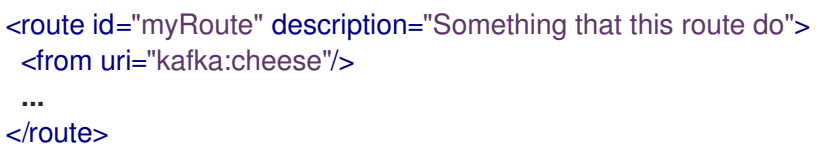

**3.2.8.** 类型 **Converter**

**String → java.io.File converter** 已被删除。

**3.2.9. Tracing**

**[Tracer](https://camel.apache.org/manual/tracer.html)** 和 **[Backlog](https://camel.apache.org/manual/backlog-tracer.html) Tracer** 不再包含由 **Rest DSL** 或 **route templates** 或 **Kamelets** 创建的路由的内 部追踪事件。您可以通过在 **tracer** 中设置 **traceTemplates=true** 来打开它。

**[Backlog](https://camel.apache.org/manual/backlog-tracer.html) Tracer** 已被改进,并 修复了 **trace** 消息标头(也流类型)。这意味着之前没有跟踪 **InputStream** 类型的标头,但现在包含。这可能意味着标头流在结尾处,并在后记录标头后可能会出现, 因为标头值为空。

**3.2.10. UseOriginalMessage / UseOriginalBody**

当在 **OnException**、**OnCompletion** 或错误处理程序中启用 **useOriginalMessage** 或 useOriginalBody 时, 原始消息正文会完全复制, 如果可能转换为 StreamCache, 以确保正文可以在访 问时重新读取。在以前的版本中,原始正文没有转换为 **StreamCache**,这可能会导致正文无法读取或关 闭流。

**3.2.11. Camel Health**

现在,健康检查只会开箱即用的就绪度检查。**Camel** 提供 **CamelContextCheck** 作为就绪度和存活度 检查,因此开箱即用至少一个。默认只启用基于消费者的健康检查。

**3.2.11.1.** 制作者健康检查

**camel.health.components-enabled** 选项已重命名为 **camel.health.producers-enabled**。

有些组件(特别是 **AWS**)也为生成者提供健康检查;在 **Camel 3.x** 中,这些健康检查无法正常工 作,并在源中禁用。要在 **Camel 4** 中继续此行为,基于生成者的健康检查被禁用。

请注意,**camel-kafka** 附带基于制作者的健康检查,在 **Camel 3** 中工作,因此 **Camel 4** 中的这个更 改意味着这个健康检查被禁用。

您必须在全局范围内启用制作者健康检查,例如在 **application.properties** 中:

**camel.health.producers-enabled = true**

**3.2.12. JMX**

**Camel** 现在还包括 **doCatch** 的 **MBeans**,并在处理器 **MBeans** 的树中进行 最后。

**ManagedChoiceMBean** 已将 **choiceStatistics** 重命名为 **extendedInformation**。**ManagedFailoverLoadBalancerMBean** 将 **exceptionStatistics** 重命名为 **extendedInformation**。

**CamelContextMBean** 和 **CamelRouteMBean** 删除了方法 **dumpRouteAsXml** (布尔值 **resolvePlaceholders**,布尔值 **resolveDelegateEndpoints**)。

**3.2.13. YAML DSL**

向后兼容模式 **Camel 3.14** 或更早版本,允许作为 路由 子级 步骤 已被删除。

新语法为:

**- route:**

**from: uri: "direct:info" steps: - log: "message"**

**3.2.14. backlog Tracing**

选项 **backlogTracing=true** 现在会自动启用来在启动时启动 **tracer**。在以前的版本中,**tracer** 仅可 用,之后必须手动启用。可以通过设置 **backlogTracingStandby=true** 来归档旧行为。

将以下类从 **camel-management-api JAR** 中的 **org.apache.camel.api.management.mbean.BacklogTracerEventMessage** 移到 **org.apache.camel.spi.BacklogTracerEventMessage**。

**org.apache.camel.impl.debugger.DefaultBacklogTracerEventMessage** 已重构为接口 **org.apache.camel.spi.BacklogTracerEventMessage**,其中包含有关 **traced** 消息的一些额外详情。例 如,**Camel** 现在捕获包含输入和输出(如果为 **InOut**)消息的 第一个和最后一个 **trace**。

*3.2.15. XML* 序列化

使用 *ModelToXMLDumper* 的默认 *xml* 序列化已被改进,现在使用 *camel-xml-io* 模块中的生成的 *xml serializer*,而不是从 *camel-jaxb* 的一个 *JAXB*。

*3.2.16. OpenAPI Maven* 插件

*camel-restdsl-openapi-plugin Maven* 插件现在使用 *platform-http* 作为生成的 *Rest DSL* 代码中的 默认其余组件,因为它是一个更好的默认设置,它与 *Quarkus* 一起工作。

*3.2.17.* 组件更改

*3.2.17.1.* 类别

*org.apache.camel.Category* 的枚举数量已从 *83* 减少到 *37*,这意味着使用删除的值的自定义组件需 要选择一个剩余的值。我们这样做是为了整合 *Camel* 社区中所有组件的类别。

*3.2.17.2. camel-openapi-rest-dsl-generator*

此 *dsl-generator* 已将底层模型类*(apicurio-data-models)*从 *1.1.27* 更新至 *2.0.3*。

*3.2.17.3. camel-atom*

*camel-atom* 组件已将 *Apache Abdera* 的第三方从 *Apache Abdera* 改为 *RSSReader*。这意味着源 对象已从 *org.apache.abdera.model.Feed* 改为 *com.apptasticsoftware.rssreader.Item*。

*3.2.17.4. camel-azure-cosmosdb*

*itemPartitionKey* 已更新。现在,一个字符串 *a not a PartitionKey*。*CAMEL-19222* 中的更多详细 信息。

*3.2.17.5. camel-bean*

当使用 *method* 选项引用特定方法时,并使用参数类型和值,例如 :*"bean:myBean?method=foo* (com.foo.MyOrder, true) ", 任何类类型现在都必须使用 *.class 语法, 即 com. foo.MyOrder.MyOrder*。

*Example*

*"bean:myBean?method=foo(com.foo.MyOrder.class, true)"*

这也适用于 *Java* 类型,如 *String*、*int*。

*"bean:myBean?method=bar(String.class, int.class)"*

*3.2.17.6. camel-box*

从 *Box Java SDK v2* 升级到 *v4*,其有一些方法签名更改。获取文件缩略图的方法不再可用。

*3.2.17.7. camel-caffeine*

*keyType* 参数已被删除。缓存的密钥现在仅是 *String* 类型。*CAMEL-18877* 中的更多信息。

*3.2.17.8. camel-fhir*

底层 *hapi-fhir* 库已从 *4.2.0* 升级到 *6.2.4*。只有 *Delete API* 方法已更改,现在返回 *ca.uhn.fhir.rest.api.MethodOutcome* 而不是 *org.hl7.fhir.instance.model.api.IBaseOperationOutcome*。有关底层更改的详细列表(只在 *Camel* 中 使用 *[hapi-fhir](https://hapifhir.io/hapi-fhir/blog/)* 客户端,请参阅 *hapi-fhir* 客户端)。

*3.2.17.9. camel-google*

基于 *API* 的组件 *camel-google-drive,camel-google-calendar,camel-google-sheets* 和 *camelgoogle-mail* 已从 *Google Java SDK v1* 升级到 *v2*,以及最新的 *API* 修订。*camel-google-drive* 和 *camel-google-sheets* 有一些 *API* 方法更改,但其他方法与之前相同。

*3.2.17.10. camel-http*

组件已升级至使用 *Apache HttpComponents v5*,这会影响底层客户端的配置方式。有 *4* 个不同的 超时*(connectionRequestTimeout,connectTimeout,soTimeout , soTimeout,)*而不是最初 *3 (connectionRequestTimeout,connectTimeout,* 和 *socketTimeout)*,它们的默认值已更改。详情请参 考文档。

请注意,*socketTimeout* 已从 *HttpClient* 的可能配置参数中删除,改为使用 *responseTimeout*。

最后,选项 *soTimeout* 以及 *SocketConfig* 中包含的任何参数,需要以 *httpConnection.* 前缀。 (包括定义到 *HttpClientBuilder* 和 *RequestConfig* 的参数等)需要加上 *httpClient* 前缀。

*3.2.17.11. camel-http-common*

*org.apache.camel.http.common.HttpBinding* 中的 *API* 稍微更改为可重复利用。*parseBody* 方法 现在使用 *HttpServletRequest* 作为输入参数。所有 *HttpMessage* 已更改为通用 消息类型。

*3.2.17.12. camel-kubernetes*

*io.fabric8:kubernetes-client* 库已被升级,一些已弃用的 *API* 用量已被删除。之前带有 *replace* 前缀 的操作现在带有 *update* 前缀。

例如,*replaceConfigMap* 现在是 *updateConfigMap*,*replacePod* 现在为 *updatePod* 等。类 *KubernetesOperations* 中的对应常量也被重命名。*REPLACE\_CONFIGMAP\_OPERATION* 现在是 *UPDATE\_CONFIGMAP\_OPERATION*,*REPLACE\_POD\_OPERATION* 现在为 *UPDATE\_POD\_OPERATION* 等。

*3.2.17.13. camel-web3j*

*camel-web3j* 将 *web3j JAR* 从 *3.x* 升级到 *5.0*,它有许多 *API* 更改,因此一些以前的 *API* 调用不会 被提供。

## *3.2.17.14. camel-main*

以下常数已从 *BaseMainSupport / Main to Main Constants* 移动:

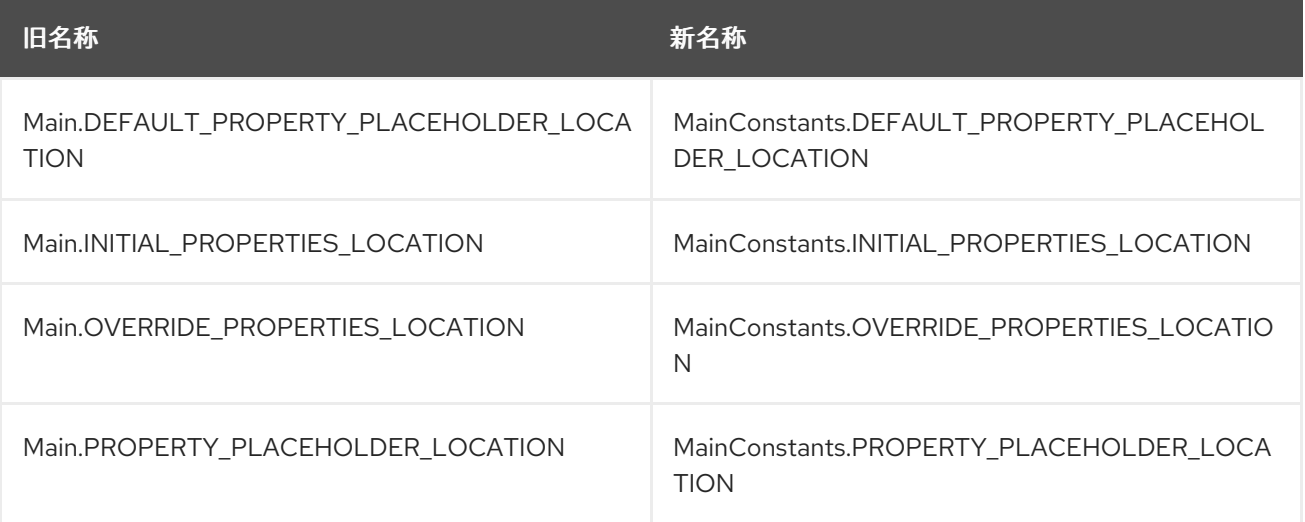

## *3.2.17.15. camel-micrometer*

# 指标已被重命名为遵循 *Micrometer* 命名约定。

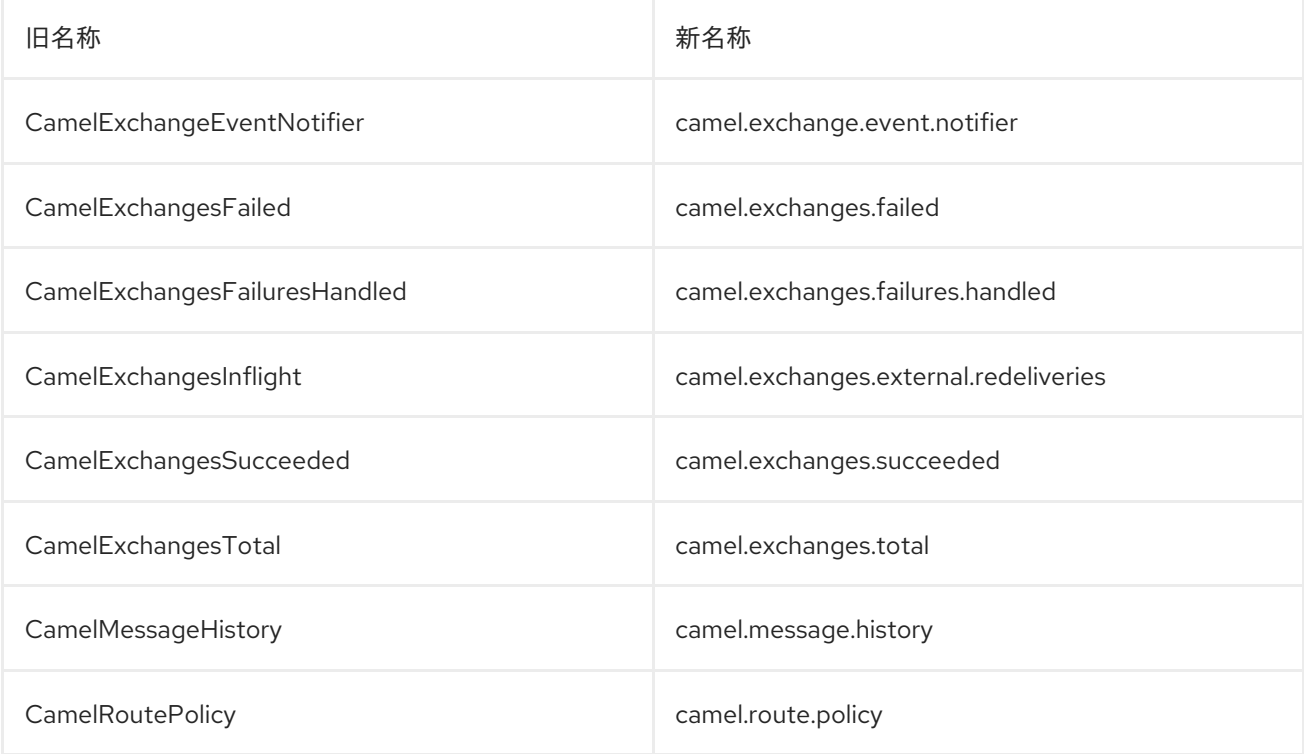

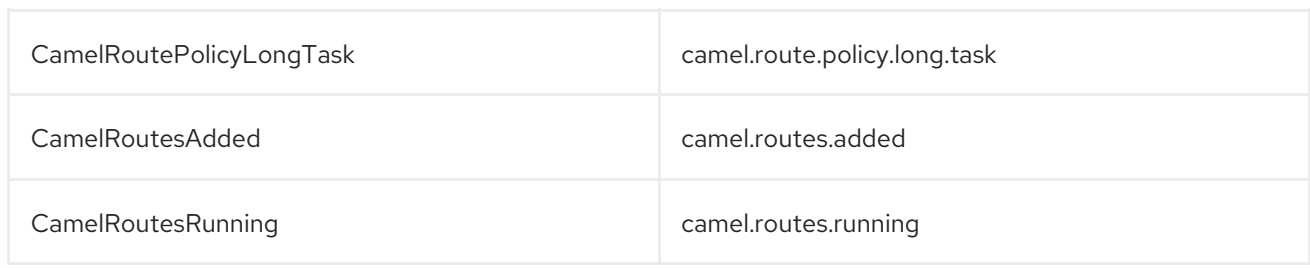

*3.2.17.16. camel-jbang*

*camel* 依赖项 命令已被重命名为 *camel* 依赖项。

在 *Camel JBang* 中,*init* 和 *run* 目标的 *-dir* 参数已被重命名为需要 *2 dashes --dir*,与所有其他选 项一样。

*camel stop* 命令现在默认停止所有正在运行的集成(删除了 *--all* 选项)。

*Placeholders* 替换 被修改为使用 *#name* 而不是 *\$name* 语法。

*3.2.17.17. camel-openapi-java*

*camel-openapi-java* 组件已更改为使用 *io.swagger.v3* 库,而不是 *io.apicurio.datamodels*。因 此, 公共方法 org.apache.camel.openapi.RestOpenApiReader.read () 的返回类型是 io.swagger.v3.oas.models.OpenAPI, 而不是 *io.apicurio.datamodels.openapi.models.OasDocument*。当解析 *OpenAPI 2.0 (swagger)*规格时,它 由 *swagger parser* 自动升级到 *OpenAPI 3.0.x*。此版本还支持 *OpenAPI 3.1.x* 规格。

*3.2.17.18. camel-optaplanner*

*camel-optaplanner* 组件已改为使用 *SolverManager*。如果您在 *Camel 3* 中使用 *SoverManager*, 则不需要在 *Route* 中使用布尔值 *useSolverManager*。弃用的 *ProblemFactChange* 已被 *ProblemChange* 替代。

新 *URI* 路径为:

*from("optaplanner:myProblemName") .to("...")*

您可以通过两种方式传递 *Optaplanner SolverManager*:

以 *#parameter* 的身份

作为标头

 $\bullet$ 

在 *Quarkus* 上运行 *camel-optaplanner* 时,请使用创建 *SolverManager* 的 *Quarkus* 方法。

您可以通过提供 *XML* 配置文件来迁移旧的 *Camel Optaplanner* 路由,它允许 *Camel Optaplanner* 处理为这些旧路由创建 *SolverManager*,具体如以下代码中所示:

提供 *Optaplanner Routes XML* 配置文件

*from("optaplanner:myProblemName?configFile=PATH/TO/CONFIG.FILE.xml") .to("...")*

## 注意

*solver Daemon* 解决方案应该迁移到使用 *SolverManager*。

*3.2.17.19. camel-platform-http-vertx*

如果路由或消费者被暂停,则 *http status 503* 现在会返回,而不是 *404*。

*3.2.17.20. camel-salesforce*

生成的 *DTOs* 上的 *blob* 字段的属性名称不再有 *'Url' affixed*。例如,*ContentVersionUrl* 属性现在是 *ContentVersion*。

*3.2.17.21. camel-slack*

**默认延迟(在 slack 消费者上) 从 0.5s 改为 10s, 以避免被 Slack 的速率限制。** 

*3.2.17.22. camel-micrometer-starter*

*uri* 标签现在是静态的,而不是动态标签(默认情况下,因为 *URI* 使用动态值生成的标签太多)。这 可以通过设置 *camel.metrics.uriTagDynamic=true* 来再次启用。

*3.2.17.23. camel-platform-http-starter*

platform-http-starter 已从使用 camel-servlet 改为直接使用 HTTP 服务器。因此, 所有 HTTP 端点 不再以 *servlet context-path* 前缀(默认为 *camel*)。

例如:

*HTTP* 端点

*from("platform-http:myservice") .to("...")*

端点可以使用 *<http://localhost:8080/myservice>* 调用,因为没有使用 *context-path*。

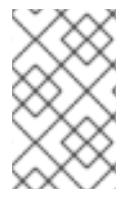

注意

*platform-http-starter* 也可以用于 *Rest DSL*。

如果路由或消费者被暂停,则 *http status 503* 现在会返回,而不是 *404*。

## *3.2.17.24. camel-twitter*

*camel-twitter* 组件已更新为使用 *Twitter4j* 版本 *4.1.2*,它已移动了几个类使用 的软[件包](https://twitter4j.org/2022/10/21/264)。如果访问 某些与二者相关的数据,如 *Twit* 状态,您需要将从 *twitter4j.Status* 中使用的软件包更新为 *twitter4j.v1.Status*。

<span id="page-27-0"></span>*3.3.* 迁移到 *APACHE CAMEL 3*

## 本指南提供有关从 *Red Hat Fuse 7* 迁移到 *Camel 3* 的信息

注意

在组件(如模块化和 *XML* 架构更改)中,*Fuse 7* 和 *Camel 3* 之间有重要的区别。详 情请查看每个组件部分。

<span id="page-28-0"></span>红帽构建的 *Apache Camel for Quarkus* 支持 *Camel* 版本 *4*。本节提供了在将 *Red Hat Fuse 7* 应用 程序迁移到带有 *Camel* 版本 *3* 的 *Red Hat build of Apache Camel for Quarkus* 时升级 *Camel* 的信 息。

*3.3.1. Java* 版本

*Camel 3* 支持 *Java 17* 和 *Java 11*,但不支持 *Java 8*。

*3.3.1.1. JDK 11* 中删除了 *JAXB*

在 *Java 11* 中,*JAXB* 模块已从 *JDK* 中删除,因此您需要将它们添加为 *Maven* 依赖项(如果使用 **JAXB** 时, 如使用 **XML DSL** 或 camel-jaxb 组件):

*<dependency> <groupId>javax.xml.bind</groupId> <artifactId>jaxb-api</artifactId> <version>2.3.1</version> </dependency>*

*<dependency> <groupId>com.sun.xml.bind</groupId> <artifactId>jaxb-core</artifactId> <version>2.3.0.1</version> </dependency>*

*<dependency> <groupId>com.sun.xml.bind</groupId> <artifactId>jaxb-impl</artifactId> <version>2.3.2</version> </dependency>*

注意

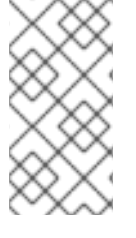

*Java Platform Standard Edition 11 Development Kit (JDK 11)*在 *Camel 3.x* 版本 中已弃用,在发行版本 *4.x* 中不被支持。

## *3.3.2. camel-core* 的模块化

在 *Camel 3.x* 中,*camel-core* 已被分成多个 *JAR*,如下所示:

- *camel-api*
- $\bullet$ *camel-base*
- *camel-caffeine-lrucache*
- *camel-cloud*
- *camel-core*
- *camel-jaxp*
- *camel-main*
- *camel-management-api*
- *camel-management*
- *camel-support*
- *camel-util*

*camel-util-json*

*Apache Camel* 的 *Maven* 用户可以继续使用依赖项 *camel-core*,它对其所有模块有传输依赖项,但 camel-main 除外,因此不需要迁移。

*3.3.3.* 组件的模块化

é

在 *Camel 3.x* 中,一些 *camel-core* 组件被移到各个组件中。

- $\bullet$ *camel-attachments*
- *camel-bean*
- *camel-browse*
- $\bullet$ *camel-controlbus*
- *camel-dataformat*
- *camel-dataset*
- $\bullet$ *camel-direct*
- *camel-directvm*
- *camel-file*
- $\bullet$ *camel-language*

*camel-log*

 $\bullet$ 

 $\bullet$ 

- *camel-mock*
- *camel-ref*
- $\bullet$ *camel-rest*
- $\bullet$ *camel-saga*
- *camel-scheduler*
- $\bullet$ *camel-seda*
- $\bullet$ *camel-stub*
- *camel-timer*
- $\bullet$ *camel-validator*
- $\bullet$ *camel-vm*
- *camel-xpath*
- *camel-xslt*
- $\bullet$ *camel-xslt-saxon*

*camel-zip-deflater*

*3.3.4.* 不支持每个应用程序有多个 *CamelContexts*

对多个 *CamelContexts* 的支持已被删除,建议每个部署只有一个 *CamelContext*,并被支持。因此, 各种 *Camel* 注释上的 *context* 属性(如 *@EndpointInject*、*@Produce*、*@Consume* 等)已被删除。

*3.3.5.* 弃用的 *API* 和组件

*Camel 3* 中删除了来自 *Camel 2.x* 的所有已弃用的 *API* 和组件。

*3.3.5.1.* 删除的组件

*Camel 2.x* 中的所有已弃用的组件都在 *Camel 3.x* 中删除:

*camel-http , camel-hdfs , camel-mina , camel-mongodb , camel-netty , camel-netty-http , camelquartz , camel-restlet , camel-rx , camel-jibx , camel-boon dataformat , camel-linkedin*

*Linkedin API* [不再被支持](https://engineering.linkedin.com/blog/2018/12/developer-program-updates)。

*camel-zookeeper*

组件路由策略功能已删除。使用 *ZooKeeperClusterService* 或 *camel-zookeeper-master*。

#### *camel-jetty*

不再支持 制作者 (已被删除)。改为使用 *camel-http* 组件。

*Twitter-streaming*

删除,因为它依赖于已弃用的 *Twitter Streaming API*,且无法正常工作。

*3.3.5.2.* 重命名组件

在 *Camel 3.x* 中重命名以下组件。

*camel-microprofile-metrics*

重命名为 *camel-micrometer*

#### 重命名为 *dataset-test*,并从 *camel-core* 移到 *camel-dataset JAR*。

#### *http4*

## 重命名为 *http*,它对应于从 *org.apache.camel.component.http4* 到 *org.apache.camel.component.http* 的组件软件包。现在,支持的方案只能是 *http* 和 *https*。

#### *hdfs2*

重命名为 *hdfs*,它对应于从 *org.apache.camel.component.hdfs2* 到 *org.apache.camel.component.hdfs* 的组件软件包。现在支持的方案是 *hdfs*。

#### *mina2*

重命名为 *mina*,它对应于从 *org.apache.camel.component.mina2* 到 *org.apache.camel.component.mina* 的组件软件包。现在支持的方案是 *mina*。

#### *mongodb3*

重命名为 *mongodb*,它对应于从 *org.apache.camel.component.mongodb3* 到 *org.apache.camel.component.mongodb* 的组件软件包。现在支持的方案是 *mongodb*。

#### *netty4-http*

已重命名为 *netty-http*,它对应于从 *org.apache.camel.component.netty4.http* 到 *org.apache.camel.component.netty.http* 的组件软件包。现在支持的方案是 *netty-http*。

#### *netty4*

重命名为 *netty*,它对应于从 *org.apache.camel.component.netty4* 到 *org.apache.camel.component.netty* 的组件软件包。现在支持的方案是 *netty*。

#### *quartz2*

重命名为 *quartz*,它对应于从 *org.apache.camel.component.quartz2* 到 *org.apache.camel.component.quartz* 的组件软件包。现在支持的方案是 *quartz*。

#### *rxjava2*

重命名为 *rxjava*,它对应于从 *org.apache.camel.component.rxjava2* 到 *org.apache.camel.component.rxjava* 的组件软件包。

#### *camel-jetty9*

重命名为 *camel-jetty*。现在,支持的方案是 *jetty*。

#### *3.3.6. Camel* 组件的更改

*3.3.6.1. Mock* 组件

*mock* 组件已从 *camel-core* 移出。由于其 *assertion* 子句构建器 上的许多方法已被删除。

*3.3.6.2. ActiveMQ*

如果您使用 *activemq-camel* 组件,则应迁移到使用 *camel-activemq* 组件,其中组件名称已从 *org.apache.activemq.camel.component.ActiveMQComponent* 改为 *org.apache.camel.component.activemq.ActiveMQComponent*。

*3.3.6.3. AWS*

 $\bullet$ 

组件 *camel-aws* 被分成多个组件:

- *camel-aws-cw*
- *camel-aws-ddb* (包含 *ddb* 和 *ddbstreams* 组件)
- *camel-aws-ec2*
- $\bullet$ *camel-aws-iam*
- *camel-aws-kinesis* (其中包含 *kinesis* 和 *kinesis-firehose* 组件)
- *camel-aws-kms*
	- *camel-aws-lambda*
- *camel-aws-mq*
- *camel-aws-s3*
- *camel-aws-sdb*
- $\bullet$ *camel-aws-ses*
- *camel-aws-sns*
- *camel-aws-sqs*
- *camel-aws-swf*

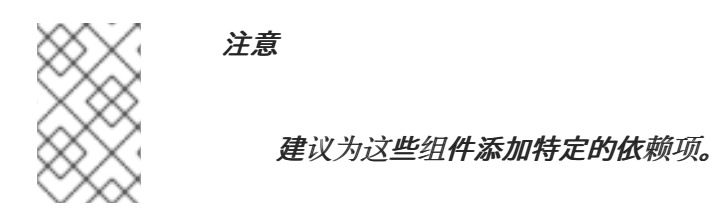

*3.3.6.4. Camel CXF*

 $\bullet$ 

camel-cxf JAR 已分为 SOAP 与 REST。从 camel-cxf 迁移时, 我们建议您从以下列表中选择特定的 *JAR*。

- *camel-cxf-soap*
	- *camel-cxf-rest*
- *camel-cxf-transport*

 $\mathcal{P}$  *如果您在 SOAP 中使用 CXF, 则在从 camel-cxf 进行迁移时选择 camel-cxf-soap 和 camelcxf-transport*。

*3.3.6.4.1. Camel CXF* 更改命名空间

*camel-cxf XML XSD* 模式也更改了命名空间。

## 表 *3.1.* 对命名空间的更改

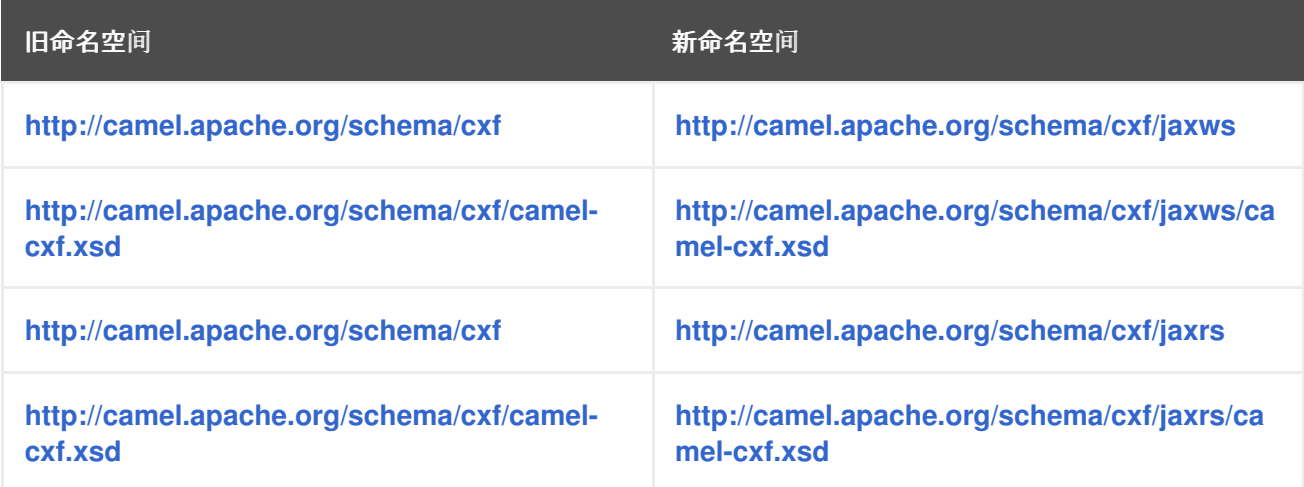

camel-cxf SOAP 组件被移到一个新的 jaxws 子软件包, 即 org.apache.camel.component.cxf 现 在是 *org.apache.camel.component.cxf.jaws*。例如,*CxfComponent* 类现在位于 *org.apache.camel.component.cxf.jaxws*。

#### *3.3.6.5. FHIR*

*camel-fhir* 组件已将其 *hapi-fhir* 依赖项升级到 *4.1.0*。默认 *FHIR* 版本已改为 *R4*。因此,如果需要 DSTU3, 则必须明确设置它。

## *3.3.6.6. Kafka*

camel-kafka 组件删除了选项 bridgeEndpoint 和 circularTopicDetection, 因为组件不再需要, 因 为组件在 *Camel 2.x* 上可以正常工作。换句话说,*camel-kafka* 将从 *endpoint uri* 发送消息到主题。要 覆盖它,请使用带有新主题的 *KafkaConstants.OVERRIDE\_TOPIC* 标头。请参阅 *camel-kafka* 组件文 档以了解更多信息。

*3.3.6.7. telegram*

*camel-telegram* 组件已将授权令牌从 *uri-path* 移到查询参数,如 *migrate*

*telegram:bots/myTokenHere*

*to*

*telegram:bots?authorizationToken=myTokenHere*

*3.3.6.8. JMX*

如果您只使用 camel-core 作为依赖项运行 Camel 独立, 并且希望开箱即用启用 JMX, 则需要将 *camel-management* 添加为依赖项。

对于使用 *ManagedCamelContext*,您需要从 *CamelContext* 获取此扩展,如下所示:

*ManagedCamelContext managed = camelContext.getExtension(ManagedCamelContext.class);*

*3.3.6.9. XSLT*

*XSLT* 组件已从 *camel-core* 移到 *camel-xslt* 和 *camel-xslt-saxon*。组件被分开,因此 *camel-xslt* 用于使用 *JDK XSTL* 引擎*(Xalan)*,*camel-xslt-saxon* 是使用 *Saxon* 时的。这意味着,您应该在 *Camel* 端点 *URI* 中使用 *xslt* 和 *xslt-saxon* 作为组件名称。如果您使用 *XSLT* 聚合策略,则使用 *org.apache.camel.component.xslt.saxon.XsltSaxonAggregationStrategy* 进行 *Saxon* 支持。并使用 *org.apache.camel.component.xslt.saxon.XsltSaxonBuilder* 进行 *Saxon* 支持(如果使用 *xslt* 构建 器)。另请注意,只有 *camel-xslt-saxon* 中也支持 *allowStax*,因为 *JDK XSLT* 不支持它。

*3.3.6.10. XML DSL* 迁移

*XML DSL* 稍微改变。

自定义负载均衡器 *EIP* 已从 *< custom>* 改为 *< customLoadBalancer>*

在 *<secureXML> tag* 中,*XMLSecurity* 数据格式将属性 *keyOrTrustStoreParametersId* 重新命名 为 *keyOrTrustStoreParametersRef*。

*& lt;zipFile& gt;* 数据格式已重命名为 *< zipfile>*。

*3.3.7.* 迁移 *Camel Maven* 插件

*camel-maven-plugin* 已分成两个 *maven* 插件:

*camel-maven-plugin*

*camel-maven-plugin* 具有 *run* 目标,旨在单独运行 *Camel* 应用程序。如需更多信息,请参阅 *<https://camel.apache.org/manual/camel-maven-plugin.html>*。

*camel-report-maven-plugin*

*camel-report-maven-plugin* 具有 *validate* 和 *route-coverage* 目标,用于生成 *Camel* 项目报 告,如验证 *Camel* 端点 *URI* 和路由覆盖报告等。如需更多信息,请参阅 *<https://camel.apache.org/manual/camel-report-maven-plugin.html>*。

<span id="page-39-0"></span>Red Hat build of Apache Camel 4.4 将 Fuse 7 Applications 迁移到 Red Hat build of Apache Camel for Quarkus

第 *4* 章 迁移 *CAMEL QUARKUS* 项目

# <span id="page-39-1"></span>*4.1.* 将项目更新至最新的 *QUARKUS* 版本

我们建议您使用 *Maven* 更新项目,并将项目升级到最新的 *Quarkus* 版本。

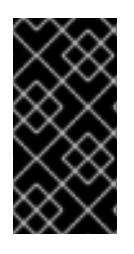

重要

对于使用 *Hibernate ORM* 或 *Hibernate Reactive* 的项目,请查看 *Hibernate ORM 5* 到 *6* 的迁移 快速参考。以下 *update* [命令只涵盖本指南的子集。](https://github.com/quarkusio/quarkus/wiki/Migration-Guide-3.0:-Hibernate-ORM-5-to-6-migration)

*4.1.1.* 先决条件

 $\bullet$ 

- 大约 *30* 分钟
- 正确安装了 *JAVA\_HOME* 的 *JDK*
	- *Apache Maven 3.8.6*
- 另外,如果要使用 *Quarkus CLI*
	- 基于 *Camel Quarkus* 版本 *2.13* 或更高版本的项目。

*4.1.2.* 使用 *Maven* 更新

1.

配置扩展 *registry* 客户端,如 *Quarkus Getting Started* 指南中的 *[Configuring](https://access.redhat.com/documentation/zh-cn/red_hat_build_of_quarkus/3.2/guide/00b48021-40c0-40d8-95e6-64292948cf6f#proc_configuring-quarkus-extension-registry-client_quarkus-getting-started) Quarkus extension registry client* 部分所述。

2.

使用 *Maven* 更新:

进入项目目录,将项目更新至最新的流:

a.

确保 *Quarkus Maven* 插件版本与最新支持的 *Red Hat build of Quarkus* 版本一致。

使用以下命令运行更新:

*mvn io.quarkus.platform:quarkus-maven-plugin:3.8.4:update -N*

对于多模块项目,始终首先尝试以下命令:

*mvn io.quarkus.platform:quarkus-maven-plugin:3.8.4:update*

如果这个命令失败,您可以尝试这个较长的命令:

*find . -type f -name "pom.xml" -execdir sh -c 'mvn io.quarkus.platform:quarkusmaven-plugin:3.8.4:update -N' \;*

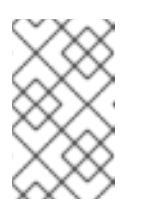

由于 *[OpenRewrite](https://github.com/openrewrite/rewrite/issues/4101)* 存在问题,迁移日志中会预先设置警告。

选填

b.

默认情况下,这个命令会更新到最新的当前版本。要更新到特定流而不是最新的当 前版本,请在这个命令中添加 *stream* 选项,后跟版本;例如: *-Dstream=3.2*

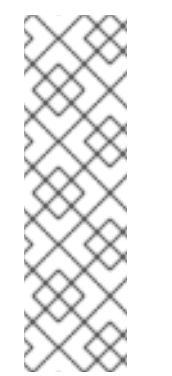

注意

注意

多模块项目的更新可能会显示很多错误,因为更新工具无法使用 *<packaging> pom</packaging>* 更新模块。

如果存在这些模块(通常包含版本),请手动更新它们。

- 分析更新命令输出以了解潜在的指令,并根据需要执行建议的任务。
- 4.

3.

使用 *diff* 工具来检查所有更改。

5.

查看 *update* 命令没有更新的项目的迁移指南。如果您的项目有这样的项目,请实施这些主

题中建议的额外步骤。

6.

- 在部署到生产之前,确保项目构建时没有错误,所有测试都通过应用功能。
- 7. 在将更新的 *Quarkus* 应用程序部署到生产环境前,请确保以下内容:
	- $\bullet$ 项目构建时无错误。
	- 所有测试都通过。
	- $\bullet$ 应用程序可以正常工作。

# 第 *5* 章 其他资源

<span id="page-42-0"></span>有关红帽构建的 *Apache Camel for Quarkus* 的更多信息,请参阅以下文档:

- *Red Hat build of Apache Camel for Quarkus [Extensions](https://access.redhat.com/documentation/zh-cn/red_hat_build_of_apache_camel/4.4/html-single/red_hat_build_of_apache_camel_for_quarkus_reference/)*
- 红帽构建的 *Apache Camel for [Quarkus](https://access.redhat.com/documentation/zh-cn/red_hat_build_of_apache_camel/4.4/html-single/{product-section-getting-started}/index)* 入门

 $\bullet$ 

- 使用红帽构建的 *Apache Camel for [Quarkus](https://access.redhat.com/documentation/zh-cn/red_hat_build_of_apache_camel/4.4/html-single/developing_applications_with_red_hat_build_of_apache_camel_for_quarkus/index)* 开发应用程序
- 将应[用程序迁移到](https://access.redhat.com/documentation/zh-cn/red_hat_build_of_quarkus/3.8/html/migrating_applications_to_red_hat_build_of_quarkus_3.8/assembly_migrating-to-quarkus-3_quarkus-migration)红帽构建的 *Quarkus* 版本 *3.8*